101.405 Einführung in Scientific Computing Dienstag, 16.03.2010 Dirk Praetorius Michael Karkulik

## Übung 1

Aufgabe 1. Überlegen Sie sich folgendes: Sie haben ein Gesetz der Form

 $e(N) = C \cdot N^{-\alpha}$  mit  $\alpha > 0$ ,

wobei  $C > 0$  unabhängig von N und  $\alpha$  ist.

Die Funktion e beschreibt zum Beispiel den Fehler in einem numerischen Verfahren, in diesem Fall nennt man  $\alpha$  die Konvergenzrate. Angenommen, sie können Experimente mit verschiedenen Werten von  $N$ machen, wie können sie  $\alpha$  experimentell bestimmen?

Konvergenzraten werden in der Numerik üblicherweise mit Hilfe von Konvergenzgraphen visualisiert. Dazu macht man Experimente mit verschiedenen N und plottet die Resultate auf einer doppelt logarithmischen Skala (in Matlab mit dem Befehl loglog). Wie können sie in einem solchen Plot α erkennen?

Aufgabe 2. Die Gaussquadratur auf  $(-1, 1)$  mit dem Gewicht  $w = 1$  nennt man Gauss-Legendre-Quadratur. Schreiben Sie eine Funktion [nodes,weights] = gauss(n,varargin), die für n∈ N die Knoten und Gewichte der n -Punkt Gauss-Legendre-Quadratur berechnet. Dabei soll nodes ein Spaltenvektor und weights ein Zeilenvektor sein.

Optional können Parameter a ∈ R und b ∈ R übergeben werden, d.h.: [nodes,weights]=gauss(n) liefert die Knoten auf dem Intervall [−1, 1], [nodes,weights]=gauss(n,a,b) liefert die Knoten auf dem Intervall  $[a, b]$ .

Zur Bestimmung der Knoten und Gewichte verwenden Sie den Satz von Golub-Welsh:

Satz 1. Die Eigenwerte der Matrix

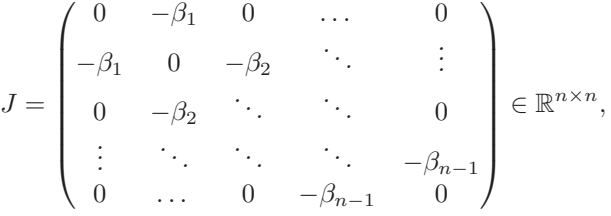

mit  $\beta_k := \frac{k}{\sqrt{4k^2-1}}$ , sind die Knoten der n-Punkt Gauss-Legendre Quadratur. Sei v<sup>(i)</sup> der normierter Eigenvektor zum Eigenwert  $\lambda_i$ . Die Gewichte w<sub>i</sub> sind gegeben durch

$$
w_i = 2 \frac{(v_1^{(i)})^2}{\|v^{(i)}\|_2^2}, \quad i = 1, \dots, n.
$$

Aufgabe 3. Es sei

$$
x_i = a + i \cdot h, \quad i = 0, ..., N, \quad h = \frac{b - a}{N}
$$

ein äquidistantes Gitter auf dem Intervall  $[a, b]$ , und  $n \in \mathbb{N}$ . Es bezeichne  $Q_{N,n}^{[a,b]}$  die summierte n-Punkt Gauss-Legendre-Quadratur auf [a, b].

Implementieren Sie mit Hilfe von Aufgabe 2 diese Quadraturregel. Schreiben sie dazu eine Funktion hGauss, welche als Parameter einen Funktionspointer f, die Intervallendpunkte a und  $b$ , die Ordnung  $n$ und die Anzahl der Teilintervalle N bekommt.

Die Funktion soll den berechneten Integralwert sowie die Anzahl der Funktionsauswertungen zurückliefern. Berechnen Sie die Gausspunkte nur einmal auf dem Intervall [−1, 1], und transformieren sie entsprechend.

Aufgabe 4. Machen Sie nun numerische Experimente. Dazu betrachten Sie die beiden Funktionen  $f_1(x) = \exp(x)$  und  $f_2(x) = x^{0.1}$  auf dem Intervall  $(0, 1)$ .

4.1 Sei  $Q(f)$  das Integral von f. Dann gilt

$$
|Q_{N,n}^{[a,b]}(f) - Q(f)| \le Ch \sum_{i=0}^{N-1} \inf_{p \in \mathcal{P}_{2n-1}} ||f - p||_{C([x_i, x_{i+1}])}
$$

*Proof.* Auf jedem Teilintervall  $I_j = [x_j, x_{j+1}]$  gilt

$$
|Q_n^j(f) - \int\limits_{I_j} f| \le 2h_j \inf\limits_{2n-1} ||f - p||_{C(I_j)},
$$

dies folgt aus dem Lemma auf Seite 2A unten, und der Tatsache das n-Punkt Gaussquadratur exakt auf P2n−<sup>1</sup> ist. Summation und Dreiecksungleichung liefern die Abschätzung.  $\Box$ 

Welche maximale Konvergenzrate in N können Sie für fixe Ordnung n erwarten? Berechnen Sie für  $n = 1, 2, 3$  und  $N = 2^i$ ,  $i = 0, \ldots, 9$ , die Integrale von  $f_1$  und  $f_2$  mit der summierten Gaussregel aus Aufgabe 3, wobei N die Anzahl der Teilintervalle angibt und n die Ordnung.

Welche Konvergenzraten erwarten Sie für  $f_1$  und  $f_2$ ?

Plotten Sie die absoluten Fehler doppelt logarithmisch gegen die Anzahl der Funktionsauswertungen. Was beobachten Sie? Stimmt die experimentelle Beobachtung mit ihrer Erwartung überein?

4.2 Berechnen Sie für  $n = 1, \ldots, 5$  die Integrale von  $f_1$  und  $f_2$  mit der einfachen Gaussregel aus Aufgabe 2, wobei  $n$  die Ordnung angibt. Plotten Sie die absoluten Fehler wieder doppelt logarithmisch gegen die Anzahl der Funktionsauswertungen. Was beobachten Sie?

Aufgabe 5. Das Aitkinsche  $\Delta^2$ -Verfahren ist ein Verfahren zur Konvergenzbeschleunigung. von Folgen. Es sei  $(x_i)_{i\in\mathbb{N}}$  eine konvergente Folge mit Grenzwert  $x \in \mathbb{R}$ . Ziel ist die Konstruktion einer Folge  $(y_i)_{i\in\mathbb{N}}$ , sodass gilt

$$
\lim_{j \to \infty} \frac{y_j - x}{x_j - x} = 0,
$$

also  $(y_i)_{i\in\mathbb{N}}$  konvergiert schneller als  $(x_i)_{i\in\mathbb{N}}$ . Es gilt folgender Satz:

Satz 2. Die Folge  $(x_j)_{j\in\mathbb{N}}$  erfülle  $x_j \neq x$  und  $x_{j+1} - x = (k+\delta_j)(x_j - x)$  mit einer Nullfolge  $(\delta_j)_{j\in\mathbb{N}}$  und |k| < 1. Dann gilt lim<sub>j→∞</sub>  $x_j = x$ . Ferner existiert ein Index j<sub>0</sub> ∈ N, sodass

$$
y_j := x_j - \frac{(x_{j+1} - x_j)^2}{x_{j+2} - 2x_{j+1} + x_j}
$$

für alle  $j > j_0$  wohldefiniert ist. Es gilt dann

$$
\lim_{j \to \infty} \frac{y_j - x}{x_j - x} = 0.
$$

Programmieren Sie das Aitkinsche Verfahren. Dazu schreiben Sie eine Funktion  $y = a$ itkin(x), welche aus dem Vektor  $x \in \mathbb{R}^n$  den Vektor  $y \in \mathbb{R}^{n-2}$  laut Satz 2 erzeugt.

Wiederholen Sie die Experimente aus Aufgabe 4.1: die Einträge des Vektors x seien die absoluten Fehler zu  $N = 2^i$ ,  $i = 0, \ldots, 9$ . Wenden Sie das Aitkin Verfahren auf x an und plotten Sie das Resultat wieder doppelt logarithmisch gegen die Anzahl Funktionsauswertungen.